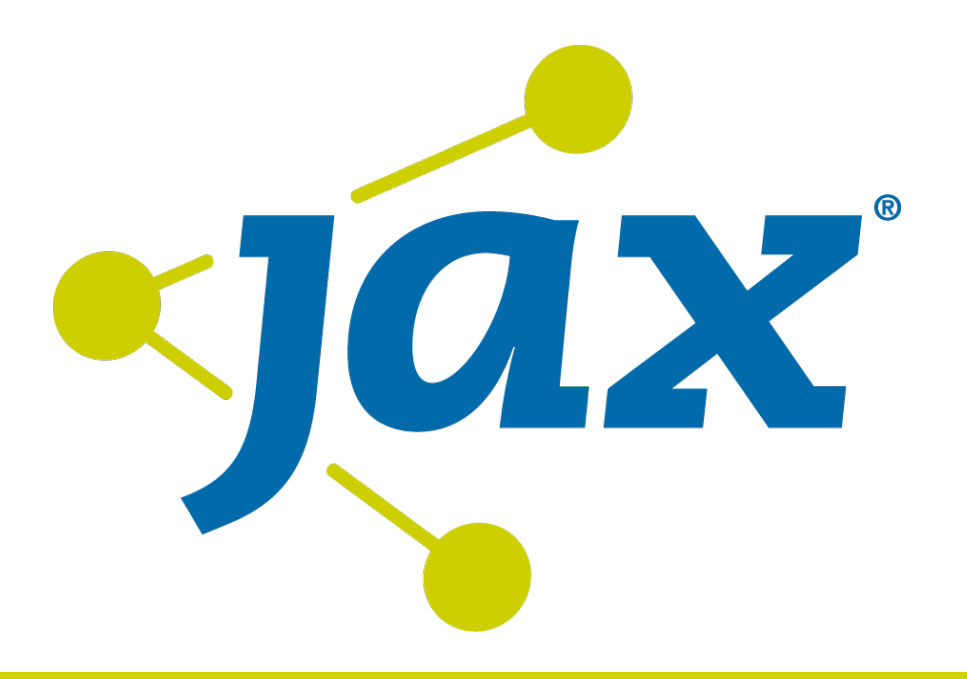

#### David Blevins | Apache

Tomcat to JavaEE with Apache TomEE

#### @dblevins dblevins@apache.org

#### @ApachTomEE / #TomEE http://tomee.apache.org

# What is Apache TomEE?

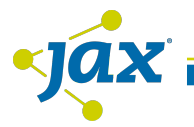

# Tomcat + JavaEE = TomEE

- Java EE 6 Web Profile certified
- Tomcat through and through
- All Apache components
	- OpenJPA
	- OpenWebBeans
	- OpenEJB
	- MyFaces
- Core Values
	- Be small
	- Be certified
	- Be Tomcat

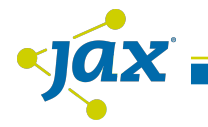

# Flavors of TomEE

- Apache TomEE Web Profile (Java EE 6 Certified)
	- CDI
	- EJB
	- JPA
	- JSF
	- Bean Validation
- Apache TomEE Plus
	- JAX-RS
	- JAX-WS
	- JMS
- Embedded Apache TomEE

### Basic Stats

- Size
	- 27mb
- Memory usage
	- very little required
	- passes TCK with default 64mb
- Agility:
	- Eclipse deploy ~700ms
	- embedded test 2-4 seconds

# **Certification**

- Certified on Amazon EC2
	- t1.micro linux images,
	- 100 spot instances
	- 613mb memory
	- 64mb used, 549mb free
	- t1.micros have slow disks, memory is critical
- Current certified OSs
	- Amazon Linux AMI 2011.09, EBS boot, EC2 t1.micro
	- Amazon Linux AMI 2011.09, EBS boot, EC2 m1.small
	- Amazon Linux AMI 2011.09, EBS boot, EC2 c1.medium
- Runs daily
- Got a Cloud?
	- Donate time!

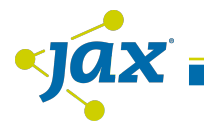

*"There is also one point to note. TomEE is insanely fast! "*

-- Łukasz Budnik, CXF JAX-RS on Apache TomEE @ DZone, May 23rd 2012

*"From an architect that switched from <XXX> to Tomee. I can tell you Tomee kicks <XXX>'s ass in every way. Memory, speed, reliability, validation, you name it."*

-- Zeeman, User List, July 3rd 2012

*"If you are concerned about performance and footprint, but can accept that you'll have to solve problems yourself, go TomEE. (TomEE seems to be \_much\_ faster than <XXX>)"*

-- Jonathan Fisher, User List, July 3rd 2012

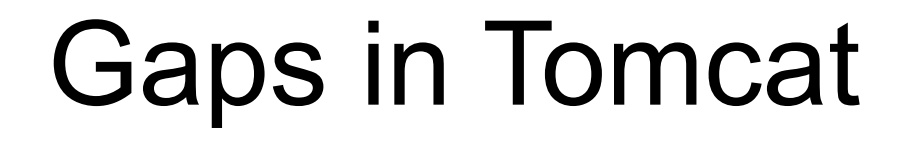

vjáx

# Gaps in Tomcat

- No Transaction support
- No Connection Pooling support – Pooling should be transactional
- No Integrated Security
- No support for Global JNDI
	- java:module
	- java:app
	- java:global
- No support for @DataSourceDefinition
- No support for new <env-entry> types:
	- java.lang.Class
	- Enums

# Gaps in Tomcat

- No @Resource
	- UserTransaction
	- BeanManager
	- Validator
	- ValidatorFactory
	- Topic/Queue
	- ConnectionFactory
- No @PersistenceUnit
- No @PersistenceContext
- No @Inject
- No @EJB
- No @WebServiceRef

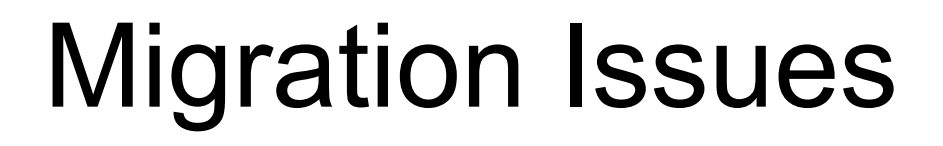

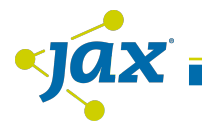

# Building your own app server

- Including API jars in the webapp
	- JPA API
	- JSF API
	- etc.
- Including implementations in webapp
	- Mojarra (works in trunk)
	- Bitronix/Atomikos
- Non-compliant DataSource and JPA
	- too many years of Do It Yourself
	- providers not enforcing rules

# (Mis)Information

- Gaps in Knowledge – "that other stuff"
- Misinformation
	- don't use X, it's heavy
- Leads to...
	- let's build own own heavy X!
- Bites you
	- non-portable apps
	- lacks tens of thousands of tests
	- lacks shared experience

# Closing Gaps in Knowledge

# You can't use this

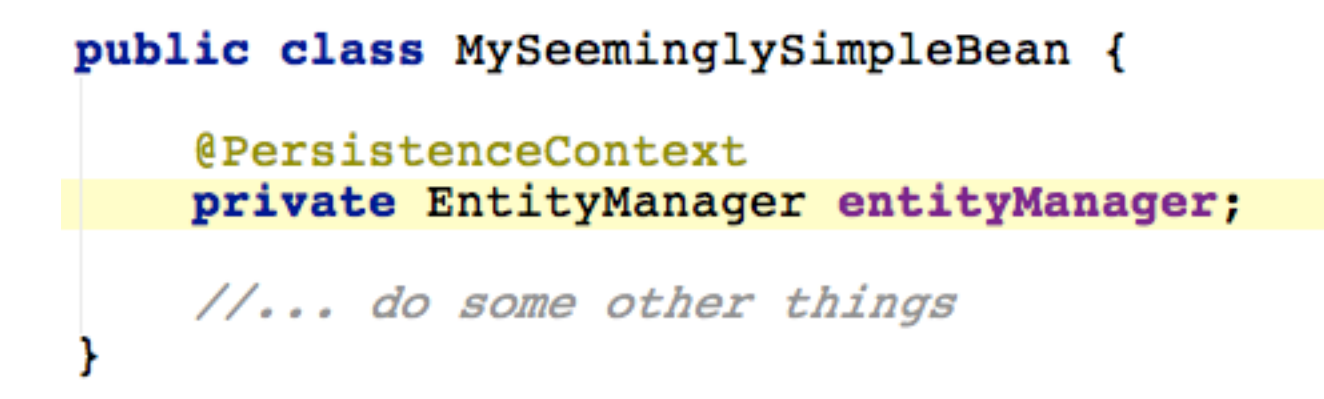

- unless you understand
	- JTA Transactions
	- Container-managed EntityManagers
	- Container-managed DataSources
	- How to get references to these, properly!

# Not Just EJBs

- Components with Transaction support – Servlets
	- JSP
	- JSF Managed Beans
	- CDI
	- EJB
	- JAX-RS REST Services
	- JAX-WS Web Services

# What are Transactions?

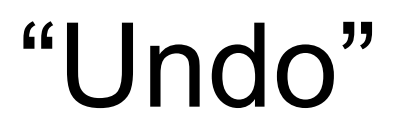

 $\overline{\phantom{a}}$ yax

```
import javax.annotation.Resource;
import javax.transaction.UserTransaction;
public class TransactionBean {
    AResource
    private UserTransaction userTransaction;
    public void doSomething() throws Exception {
        userTransaction.begin();
        try \{// work, work, work
            // all I ever do is work
            userTransaction.commit();
          catch (Throwable t) {
            // Undo!
            userTransaction.rollback();
```

```
@Resource
```
private UserTransaction userTransaction;

```
@PersistenceContext
private EntityManager entityManager;
```

```
@Resource
private DataSource dataSource;
```

```
public void testCommit() throws Exception {
    userTransaction.begin();
   try {
        // Use the EntityManager
       entityManager.persist(new Movie("Quentin Tarantino", "Reservoir Dogs", 1992));
        entityManager.persist(new Movie("Joel Coen", "Fargo", 1996));
        entityManager.persist(new Movie("Joel Coen", "The Big Lebowski", 1998));
        // Use the DataSource
        final Connection connection = dataSource.getConnection();
        final Statement statement = connection.createStatement();
        statement.execute(
                "INSERT INTO Movie (director, title, year, id) " +
                "VALUES ('Ethan Coen', 'True Grit', 2010, 4)");
     finally \{userTransaction.commit();
    // Transaction was committed
   List<Movie> list = movies.getMovies();
    assertEquals("List.size()", 4, list.size());
```

```
@Resource
```
private UserTransaction userTransaction;

```
@PersistenceContext
private EntityManager entityManager;
AResource
private DataSource dataSource;
public void testRollback() throws Exception {
    userTransaction.begin();
    try \{// Use the EntityManager
        entityManager.persist(new Movie("Quentin Tarantino", "Reservoir Dogs", 1992));
        entityManager.persist(new Movie("Joel Coen", "Fargo", 1996));
        entityManager.persist(new Movie("Joel Coen", "The Big Lebowski", 1998));
        // Use the DataSource
        final Connection connection = dataSource.getConnection();
        final Statement statement = connection.createStatement();
        statement.execute(
                "INSERT INTO Movie (director, title, year, id) " +
                "VALUES ('Ethan Coen', 'True Grit', 2010, 4)");
    \} finally {
        userTransaction. rollback(); // undolY
```

```
// Transaction was committed
List<Movie> list = movies.qetMovies();
assertEquals("List.size()", 0, list.size()); // No movies
```
# Controlling Transactions

- javax.transaction.UserTransaction
	- Manual approach
	- Any JavaEE component
- @javax.ejb.TransactionAttribute
	- Class or method annotation
	- EJB only
- @javax.transaction.Transactional
	- Class or method annotation
	- Any JavaEE component\*
	- Coming in JavaEE 7

# Transaction Hooks

- SessionSynchronization
	- @AfterBegin
	- @BeforeCompletion
	- @AfterCompletion
- Events
	- @Observes(during=IN\_PROGRESS)
	- @Observes(during=BEFORE\_COMPLETION)
	- @Observes(during=AFTER\_COMPLETION)
		- @Observes(during=AFTER\_SUCCESS)
		- @Observes(during=AFTER\_FAILURE)

```
@Stateful
public class TransactionListenerBean {
```
// any number of other methods and fields... // invoke me and I will listen on this transaction

```
@AfterBegin
public void joiningTransactionInProgress() {
```
// participate in the transaction at will

```
@BeforeCompletion
public void nearlyDone() {
```

```
// last chance to do something
// in the transaction
```

```
@AfterCompletion
public void done(boolean succeeded){
```

```
if (succeeded) {
    // Yay!!
\} else {
    // Boo!!
```
# "Undo" aware Resources

- DataSource
- EntityManager
- Sending JMS Messages
- Receiving JMS Messages
- Timers & @Schedule
- (more via Java EE connectors)

*[Some restrictions apply. Offer void where prohibited. Containerprovided resources required. Must be 18 years or older to apply]*

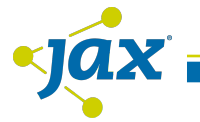

# More specifically

@PersistenceContext // undo entity create, update, deletes private javax.persistence.EntityManager entityManager;

**@Resource** // you can undo executed statements private javax.sql.DataSource dataSource;

**@Resource** // you can undo a send or receive private javax.jms.ConnectionFactory jmsConnectionFactory;

**@Resource** // you can undo the scheduling or execution of work private javax.ejb. TimerService timerService;

**@Resource** // you can observe events in a transactional way private javax.enterprise.event.Event event;

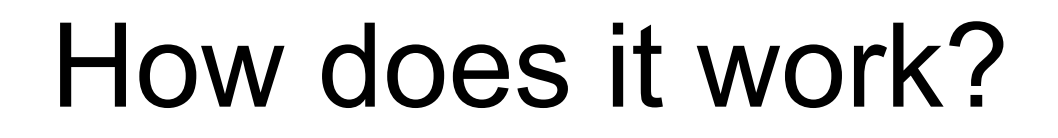

yax

# **TOP SECRET** (authorized personnel only)

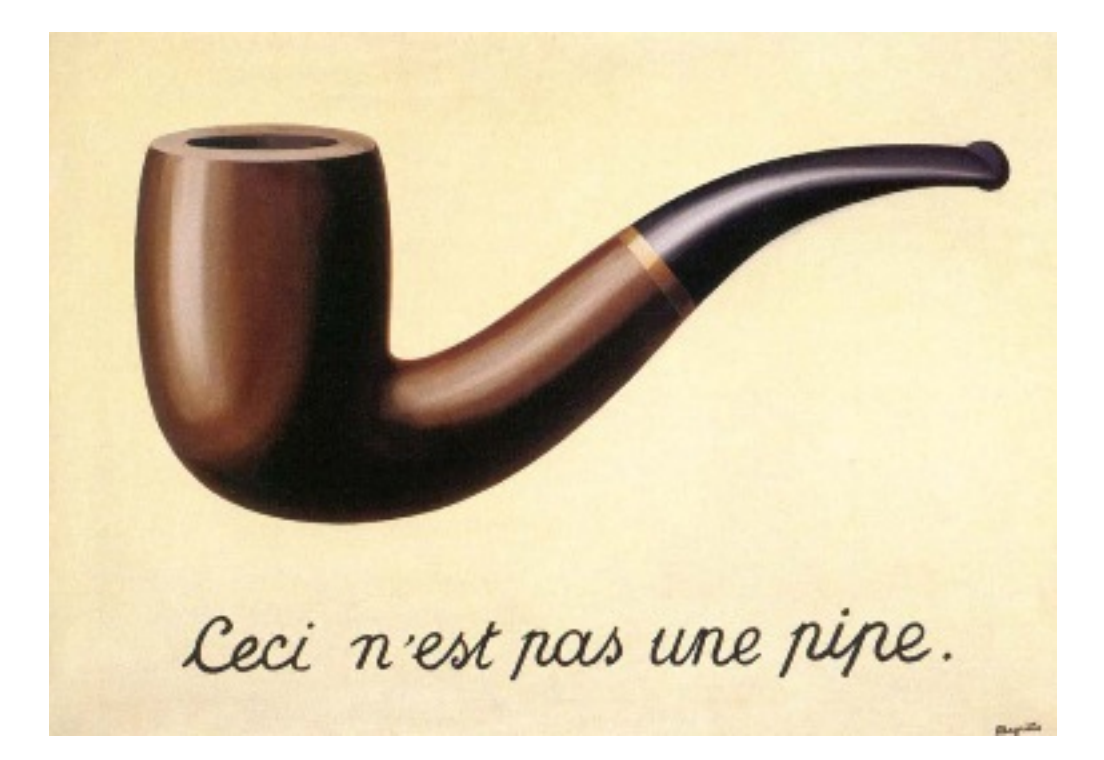

#### This is not a pipe

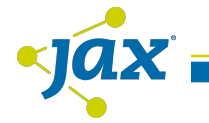

# Not the real thing

@PersistenceContext private EntityManager thisIsNotAnEntityManager;

**@Resource** private DataSource thisIsNotADataSource;

# The EntityManager You Get

#### public class WhatYouGet implements EntityManager {

```
AOverride
public void persist(Object entity) {
    qetTheRealDeal().persist(entity);
@Override
public \langle T \rangle T merge(T entity) {
    return getTheRealDeal().merge(entity);
@Override
public void remove(Object entity) {
    getTheRealDeal().remove(entity);
@Override
public void close() {
    // ignore
00verride
public EntityTransaction getTransaction() {
    throw new IllegalStateException();
ŀ
```
//...

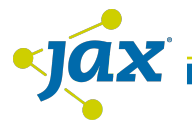

#### continued...

private final TransactionSynchronizationRegistry transactionRegistry;

private final EntityManagerFactory entityManagerFactory;

public EntityManager getTheRealDeal() {

if (!isTransactionInProgress()) throw new TransactionRequiredException();

```
// Do we have one?
final Object resource = transactionRegistry.getResource("some key");
EntityManager realEntityManager = (EntityManager) resource;
```

```
// Create one
if (realEntityManager == null) {
    realEntityManager = entityManagerFactory.createEntityManager();
   transactionRegistry.putResource(realEntityManager, "some key");
```

```
return realEntityManager;
```
# The DataSource You Get

```
public class WhatYouGet implements DataSource {
    private final TransactionSynchronizationRegistry transactionRegistry;
    @Override
    public Connection getConnection() throws SQLException {
        if (isTransactionInProgress()) {
            return getConnectionFromTransaction();
        \} else {
            return getConnectionFromPool();
    private Connection getConnectionFromTransaction() {
        // Do we have one?
        final Object resource = transactionRegistry.getResource("some key");
        Connection realConnection = (Connection) resource;
        if (realConnection == null) {
            realConnection = getConnectionFromPool();
            transactionRegistry.putResource(realConnection, "some key");
        return realConnection;
```
# better than a pipe

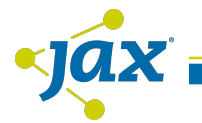

## ...better than the real thing

**@Resource** private DataSource uberDataSource;

@PersistenceContext private EntityManager uberEntityManager;

- thread-safe
- undo-aware
- leak-free

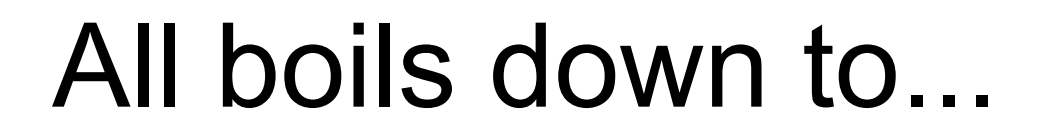

yax

### "hashmap"

```
package javax.transaction;
```
public interface TransactionSynchronizationRegistry {

Object getResource(Object key);

void putResource(Object key, Object value);

void registerInterposedSynchronization(Synchronization sync);

//.. other methods

J

ŀ

### "listeners"

```
package javax.transaction;
```
public interface Synchronization {

```
void beforeCompletion();
```

```
void afterCompletion(int status);
```
#### ...but

 $\sqrt{a}x$ 

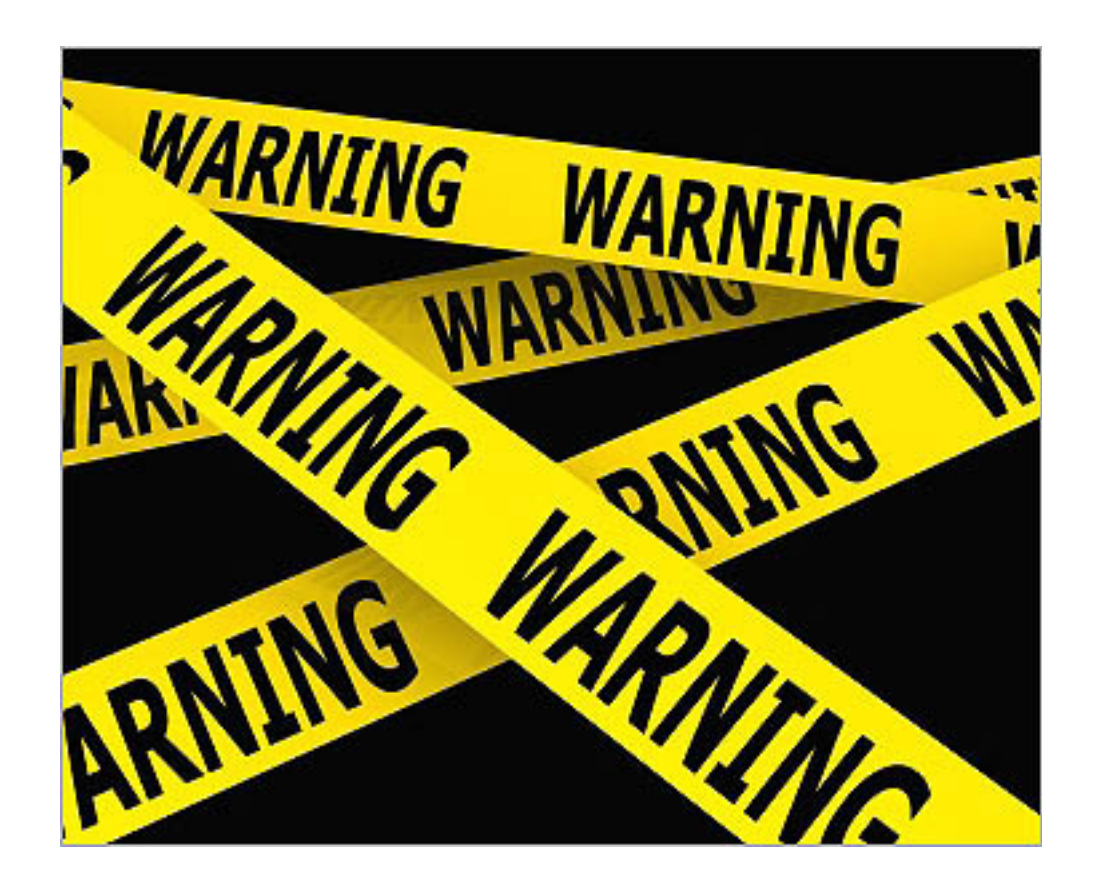

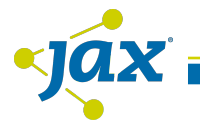

# Won't work with any of this

- DataSource
	- DriverManager.getConnection(...)
	- new FooDataSource()
	- autocommit = true
- EntityManager
	- PersistenceProvider.createEntityManag...
	- EntityManagerFactory.createEntityManager
	- EntityTransaction

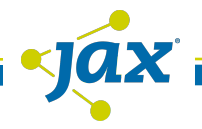

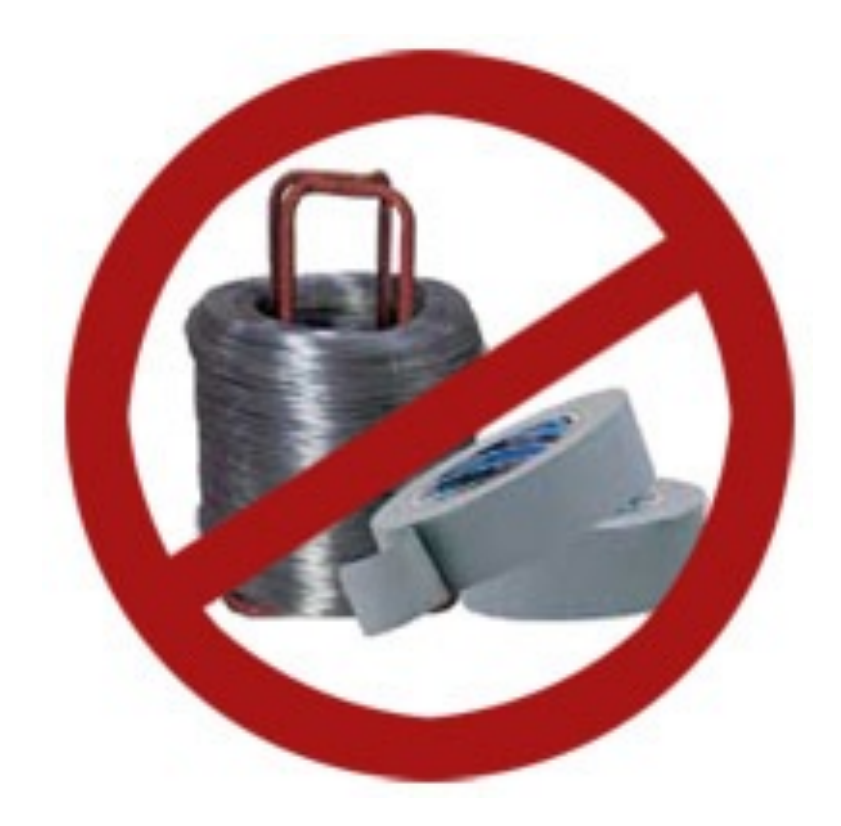

# Avoid Do It Yourself

# Rule

- If you didn't get it from the Container
	- it isn't usable with UserTransaction
	- connections may leak
	- memory may leak
- Even then there are some BIG notes
	- EntityManagerFactory
		- not usable with UserTransaction
	- <persistence-unit=RESOURCE\_LOCAL>
		- not usable with UserTransaction

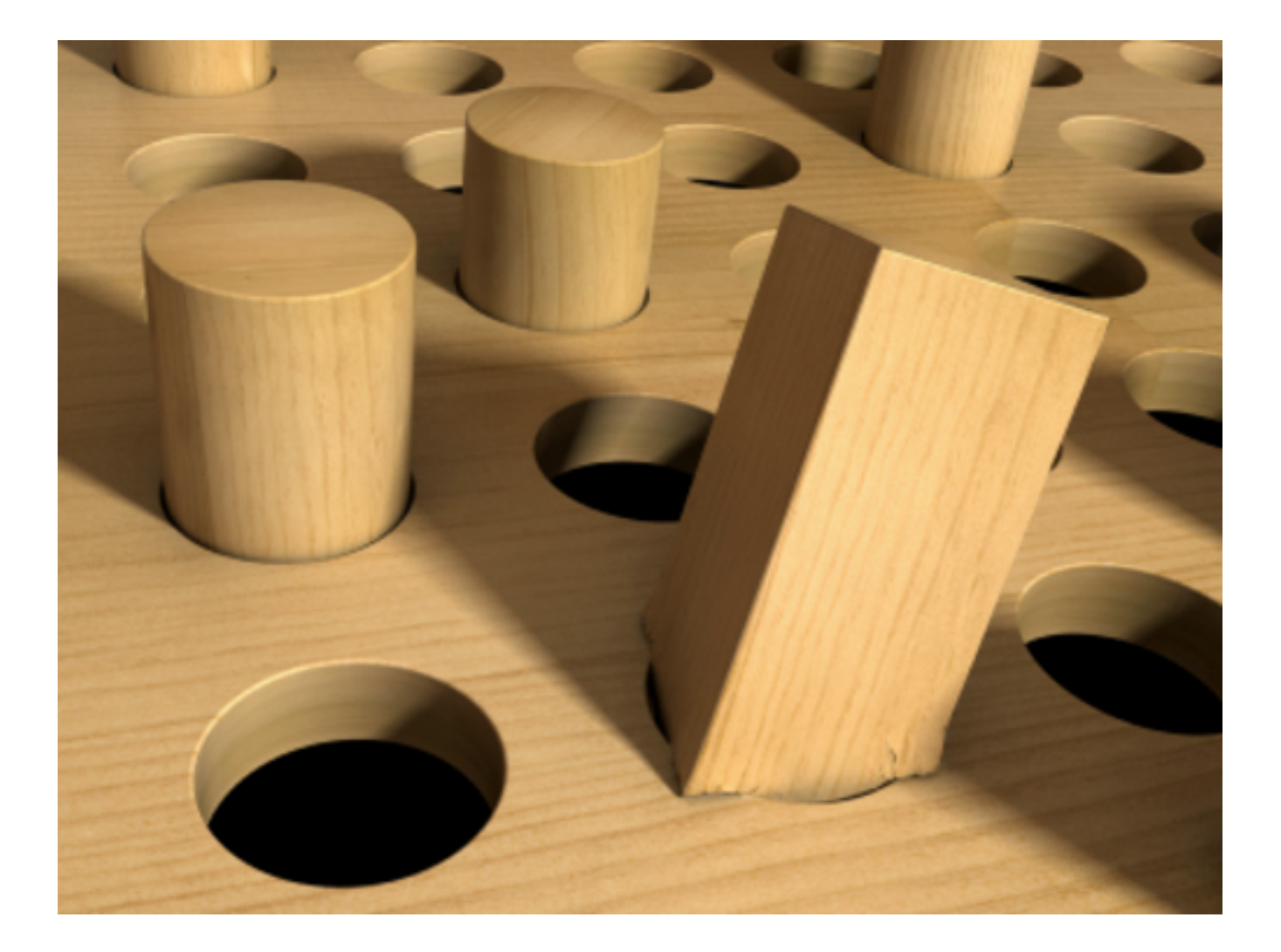

 $\frac{1}{2}$ 

# Common Migration Issues & Mistakes

# Wrong

```
@Resource
private UserTransaction userTransaction;
```

```
public void wrong() throws Exception {
```

```
userTransaction.begin();
```

```
try
```

```
org.apache.derby.jdbc.ClientDataSource dataSource
        = new org.apache.derby.jdbc.ClientDataSource();
```

```
dataSource.setServerName("my derby database server");
dataSource.setDatabaseName("my_derby_database_name");
```

```
final Connection connection = dataSource.getConnection();
//.. use the connection
```

```
userTransaction.commit();
catch (Throwable t) {
  userTransaction.rollback();
```
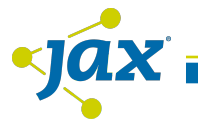

# Wrong

```
<persistence xmlns="http://java.sun.com/xml/ns/persistence" version="1.0">
  <persistence-unit name="foo-unit">
    <properties>
       <property name="openjpa.ConnectionDriverName" value="org.hsqldb.jdb<mark>;Dri</mark>
       <property name="openipa.ConnectionURL" value="jdbc:hsqldb:mem:hsqldb"/><br><property name="openipa.ConnectionUserName" value="joe"/>
       <property name="openjpa.ConnectionPassword)" value="cool"/>
    </properties>
  </persistence-unit>
</persistence>
```
# Wrong

```
AResource
private UserTransaction userTransaction;
```

```
public void wrong() throws Exception {
```

```
userTransaction.begin();
try \{
```

```
final EntityManagerFactory entityManagerFactory =
       Persistence.createEntityManagerFactory("foo-unit");
```

```
final EntityManager entityManager =
        entityManagerFactory.createEntityManager();
```

```
entityManager.persist(new Movie());
```

```
userTransaction.commit();
catch (Throwable t) {
  userTransaction.rollback();
```
# **Still Wrong**

```
@Resource
private UserTransaction userTransaction;
PersistenceUnit(unitName = "foo-unit")
```

```
private EntityManagerFactory entityManagerFactory;
```

```
public void stillWrong() throws Exception {
```

```
userTransaction.begin();
```
 $try.$ 

```
final EntityManager entityManager =
       entityManagerFactory.createEntityManager();
```

```
entityManager.persist(new Movie());
```

```
userTransaction.commit();
catch (Throwable t) {
  userTransaction.rollback();
```
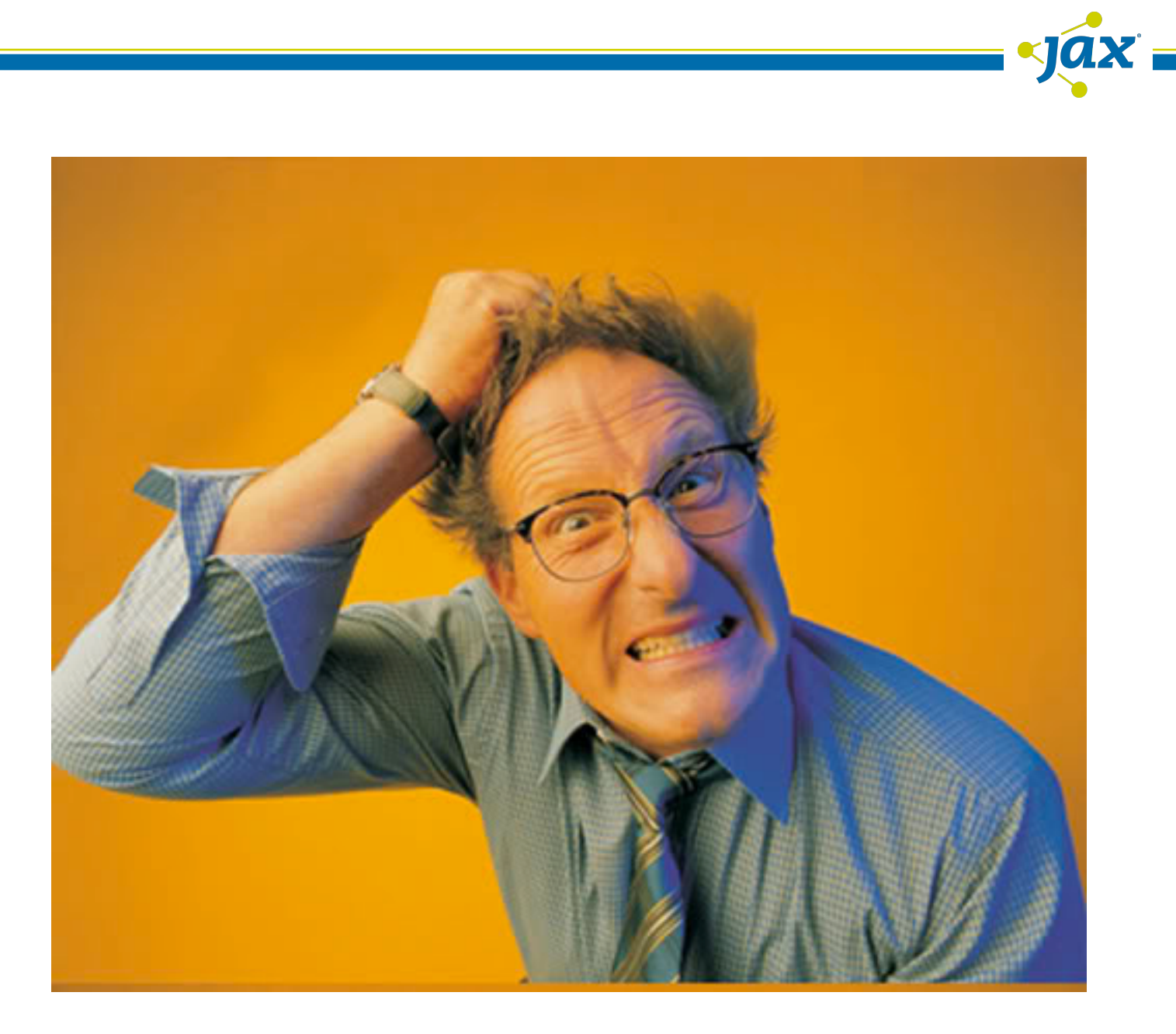

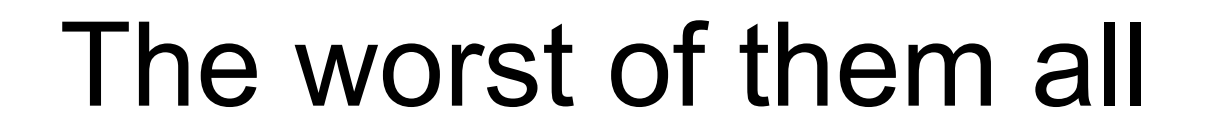

yax

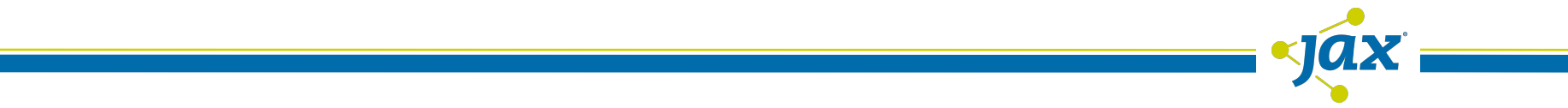

```
this...
```
#### public void doSomething() throws Exception {

final EntityManagerFactory entityManagerFactory = Persistence.createEntityManagerFactory("foo-unit");

final EntityManager entityManager = entityManagerFactory.createEntityManager();

```
entityManager.persist(new Movie());
```
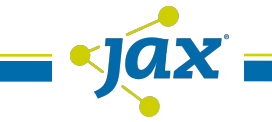

#### or this...

```
@PersistenceUnit(unitName = "foo-unit")private EntityManagerFactory entityManagerFactory;
```

```
public void doSomething() throws Exception {
```

```
final EntityManager entityManager =
        entityManagerFactory.createEntityManager();
```

```
entityManager.persist(new Movie());
```
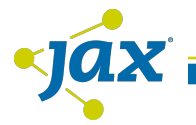

### with THIS!

```
<persistence xmlns="http://java.sun.com/xml/ns/persistence"
             version="1.0"><persistence-unit name="foo-unit">
    <non-jta-data-source>fooDataSource</non-jta-data-source>
    <properties>
      </-- some properties-->
    </properties>
 </persistence-unit>
</persistence>
```
### darn defaults!

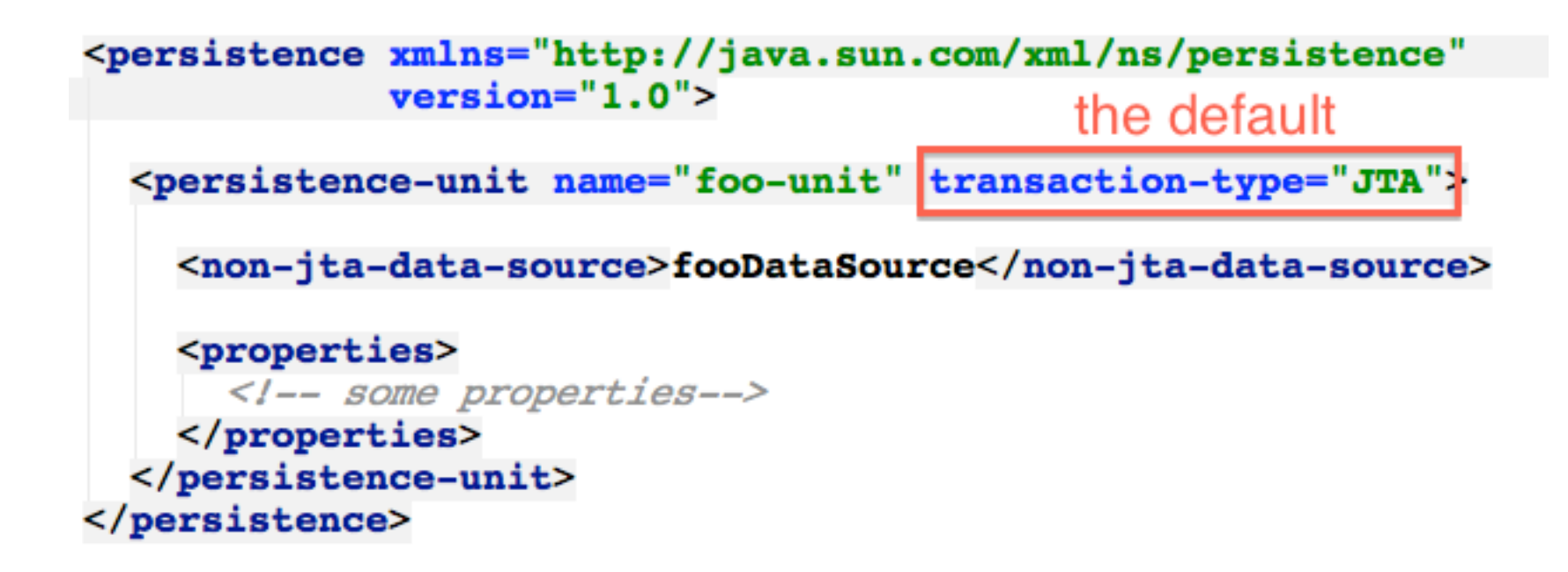

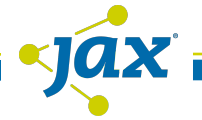

### There we go

```
<persistence xmlns="http://java.sun.com/xml/ns/persistence"
             version="1.0"<persistence-unit name="foo-unit" transaction-type="RESOURCE LOCAL">
    <non-jta-data-source>fooDataSource</non-jta-data-source>
    <properties>
      </-- some properties-->
    </properties>
 </persistence-unit>
</persistence>
```
# JPA Rules

#### • RESOURCE\_LOCAL

- Persistence.createEntityManagerFactory
- @PersistenceUnit EntityManagerFactory
- <non-jta-data-source>
- JTA
	- @PersistenceContext EntityManager
	- <jta-data-source>
	- <non-jta-data-source>
- No other combinations are valid

## Good

• Valid RESOURCE LOCAL usage

```
<persistence xmlns="http://java.sun.com/xml/ns/persistence"
            version="1.0"
```
<persistence-unit name="foo-unit" transaction-type="RESOURCE LOCAL">

<non-jta-data-source>fooDataSource</non-jta-data-source>

```
</persistence-unit>
</persistence>
```
// ...

```
public class ValidUserManagedEntityManager {
```

```
public void this Will Work() throws Exception {
```

```
final EntityManagerFactory emf =
       Persistence.createEntityManagerFactory("foo-unit");
```
final EntityManager entityManager = emf.createEntityManager();

### **Better**

• Valid RESOURCE LOCAL usage

```
<persistence xmlns="http://java.sun.com/xml/ns/persistence"
            version="1.0"
```
<persistence-unit name="foo-unit" transaction-type="RESOURCE LOCAL">

<non-jta-data-source>fooDataSource</non-jta-data-source>

```
</persistence-unit>
</persistence>
```

```
public class ValidUserManagedEntityManager {
```

```
@PersistenceUnit(unitName = "foo-unit")private EntityManagerFactory emf;
```

```
public void thisWillWork() throws Exception {
```
final EntityManager entityManager = emf.createEntityManager();

```
\prime\prime\ldots
```
#### **Best**

• Valid JTA usage

```
<persistence xmlns="http://java.sun.com/xml/ns/persistence"
            version="1.0"
```
<persistence-unit name="foo-unit">

```
<jta-data-source>fooJtaDataSource</jta-data-source>
<non-jta-data-source>fooDataSource</non-jta-data-source>
```

```
</persistence-unit>
</persistence>
```
public class ValidContainerManagedEntityManager {

```
@PersistenceContext(unitName = "foo-unit")private EntityManager entityManager;
```
public void this Will Work() throws Exception {

// use the EntityManager in any transaction...

## **DataSource**

- Declare
	- in tomee.xml
	- in META-INF/resources.xml
	- via @DataSourceDefinition
- Retrieve
	- @Resource
	- <resource-ref>
- Undo-aware and pooled

# **Declaring**

• <tomee-home>/conf/tomee.xml

```
<tomee>
  <Resource id="fooDataSource" type="DataSource">
      JdbcDriver = org.apache.derby.jdbc.ClientDriver
                    jdbc:derby://localhost:1527/derbydb;create=true
      JdbcUrl
      UserName
                    joe
      Password
                 = cool
 \langle/Resource>
</tomee>
```
#### • WEB-INF/resources.xml

```
<resources>
 <Resource id="fooDataSource" type="DataSource">
      JdbcDiriver = org.apache.derby.jdbc.CClientDiriverjdbc:derby://localhost:1527/derbydb;create=true
      JdbcUrl
                 =joe
      UserName
                 ▄
      Password
                 = cool
 \langle/Resource>
</resources>
```
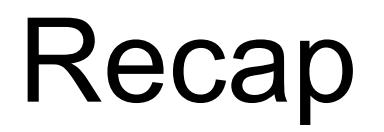

 $\overline{\phantom{a}}$ yax

#### Recap

- Use if you need "undo"
- Transactions not heavy
	- Thread safe management
	- Help prevent Leaks
	- Enhance programming
- More than a TransactionManager
	- TransactionManagers do nothing alone
	- Resources must cooperate
- Don't Do It Yourself
	- Use container-provided resources
	- no need to re-invent the wheel

## Recap

- Components with Transaction support – Servlets
	- JSP
	- JSF Managed Beans
	- CDI
	- EJB
	- JAX-RS REST Services
	- JAX-WS Web Services

#### Recap

- Transactional Resources
	- DataSource
	- EntityManager
	- Sending JMS Messages
	- Receiving JMS Messages
	- Timers & @Schedule
	- (more via Java EE connectors)

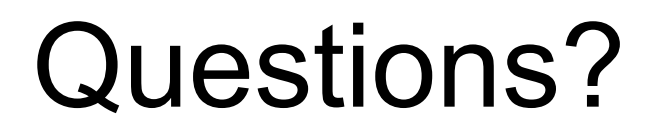

yax

# **Thank You!**

#### @dblevins http://tomee.apache.org